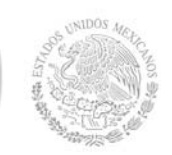

**Secretaría Académica, de Investigación e Innovación**  Dirección de Docencia e Innovación Educativa

#### **1. Datos Generales de la asignatura**

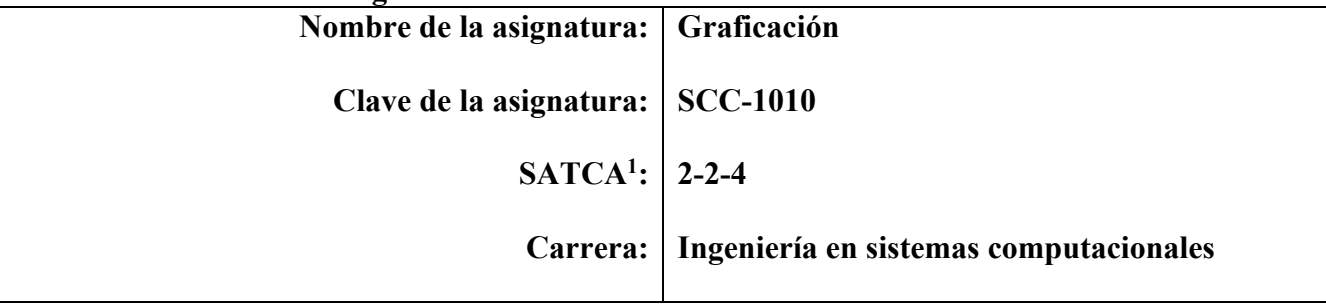

#### **2. Presentación**

#### **Caracterización de la asignatura**

Esta asignatura aporta al perfil del Ingeniero en Sistemas Computacionales las siguientes habilidades:

- Diseña, desarrolla y aplica modelos computacionales para solucionar problemas, mediante la selección y uso de herramientas matemáticas.
- Diseña e implementa interfaces para la automatización de sistemas de hardware y desarrollo del software asociado.
- Coordina y participa en equipos multidisciplinarios para la aplicación de soluciones innovadoras en diferentes contextos.

En la actualidad el ambiente que prevalece en los sistemas de cómputo es el visual, teniendo cada vez más interfaces vistosas y atrayentes; tomando en consideración esta perspectiva, un estudiante de ingeniería en sistemas computacionales debe conocer los elementos fundamentales que sirven de base para la creación de este tipo de entornos, así como, las diversas herramientas disponibles en el mercado.

Esta asignatura aporta la capacidad para diseñar modelos gráficos que requieran el trazado y manipulación de objetos bidimensionales y tridimensionales, que coadyuven su implementación en diversas áreas, tales como: simulación, arte, diseño, capacitación, medicina, noticias, entretenimiento, entre otras.

La asignatura pretende que el estudiante adquiera una formación consistente en la generación de gráficos en 2 y 3 dimensiones, su transformación y efectos diversos, de cara a su aplicación posterior en el mundo de la animación y la realidad virtual.

#### **Intención didáctica**

El presente programa cubre los puntos fundamentales de cualquier aplicación gráfica, desde la base matemática necesaria, hasta el conocimiento de librerías gráficas utilizadas a nivel mundial. Al término del curso, el estudiante será capaz de desarrollar cualquier proyecto que requiera el uso de gráficos por computadora.

 1 Sistema de Asignación y Transferencia de Créditos Académicos

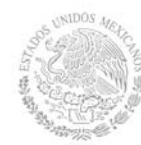

El temario se organiza en cinco temas, en el primero se estudia la historia de la graficación, su evolución, los fundamentos matemáticos y la teoría del color. Adicionalmente, el alumno implementa los modelos matemáticos básicos de graficación y manipula imágenes BMP.

El segundo y tercer tema comprenden el desarrollo y aplicación del modelado en dos y tres dimensiones, incluyendo trazo de líneas rectas y curvas, polígonos y superficies, fuentes, así como sus transformaciones en el plano y en el espacio. En el cuarto tema se aplican modelos básicos de relleno de polígonos y superficies con color y textura, técnicas de iluminación y sombreado a las diferentes imágenes desarrolladas en el segundo y tercer tema, con la finalidad de mejorar el aspecto visual de dichas gráficas. El quinto y último tema, sirve como introducción para motivar a los estudiantes a la implementación de técnicas básicas de animación por computadora en dos y tres dimensiones.

Las actividades de trazado y transformación de objetos gráficos en dos y tres dimensiones, promueven el desarrollo de habilidades para la experimentación e investigación, tales como: identificación, implementación y manejo de APIs gráficas de bajo nivel (OpenGL y Direct 3D) y alto nivel (Java 2D, Java 3D, JOGL, jMonkey Engine y OpenGL Performer), utilizando lenguajes de programación como Java, C# y C++. En las actividades prácticas sugeridas, es conveniente que el profesor busque solamente guiar a sus estudiantes para que hagan la elección del API, lenguaje e IDE a utilizar; de esta manera, lograrán entender y aplicar el proceso de planificación.

Durante el desarrollo de las actividades programadas con fechas de entrega preestablecidas, el estudiante aprende a valorar el trabajo en el aula y en casa, comprendiendo que construye su hacer futuro. Lo anterior, lo impulsa a actuar de una manera profesional, reconociendo la importancia del conocimiento y de los hábitos del trabajo individual y en equipo. El estudiante también desarrolla precisión, curiosidad, imaginación, puntualidad, entusiasmo, interés, tenacidad, flexibilidad y autonomía.

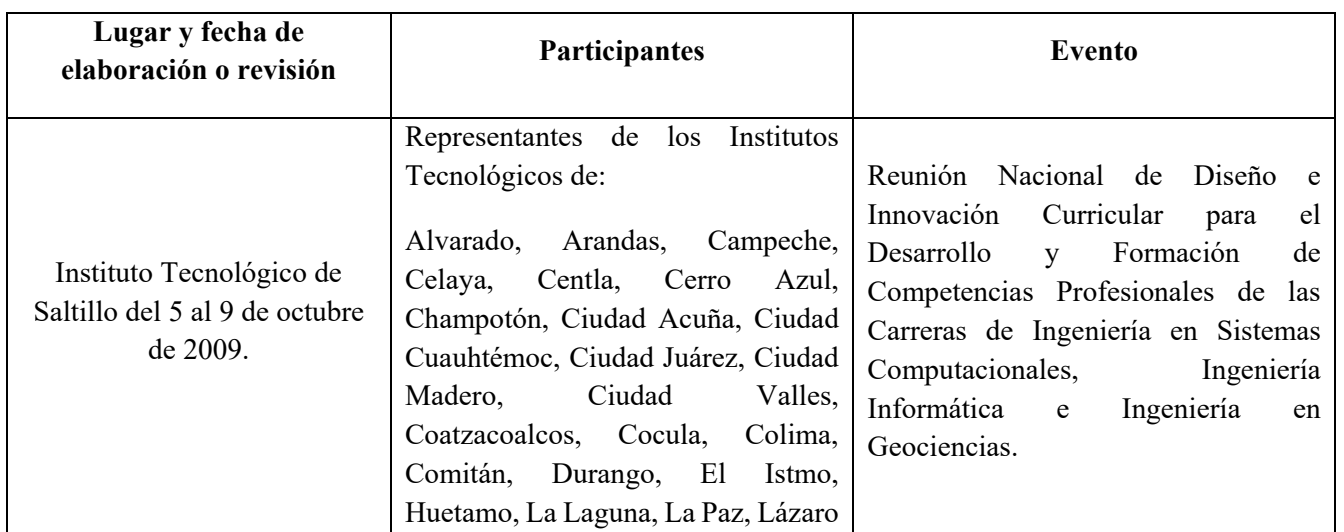

## **3. Participantes en el diseño y seguimiento curricular del programa**

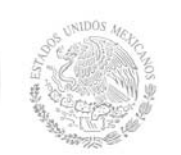

## **Secretaría Académica, de Investigación e Innovación**

Dirección de Docencia e Innovación Educativa

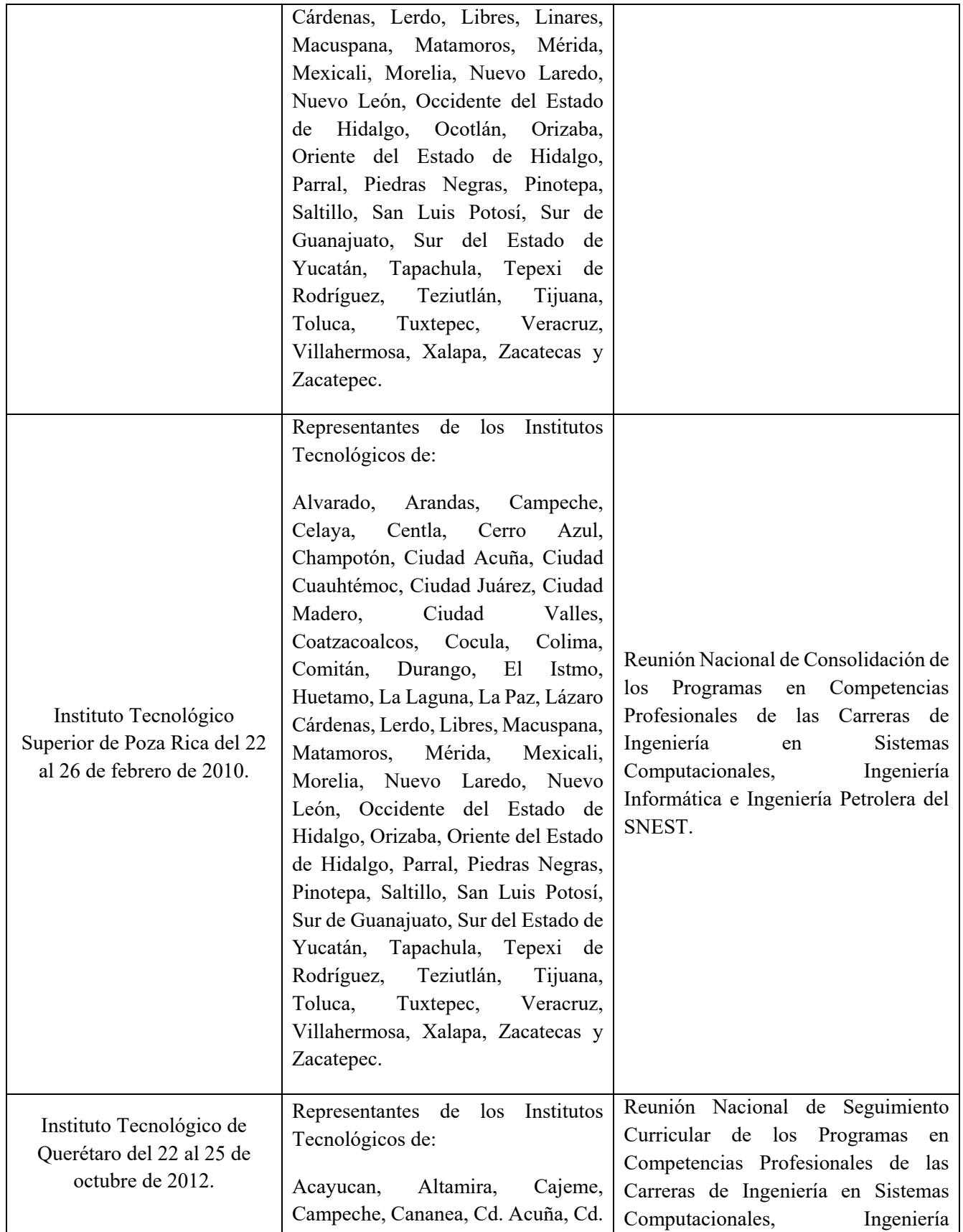

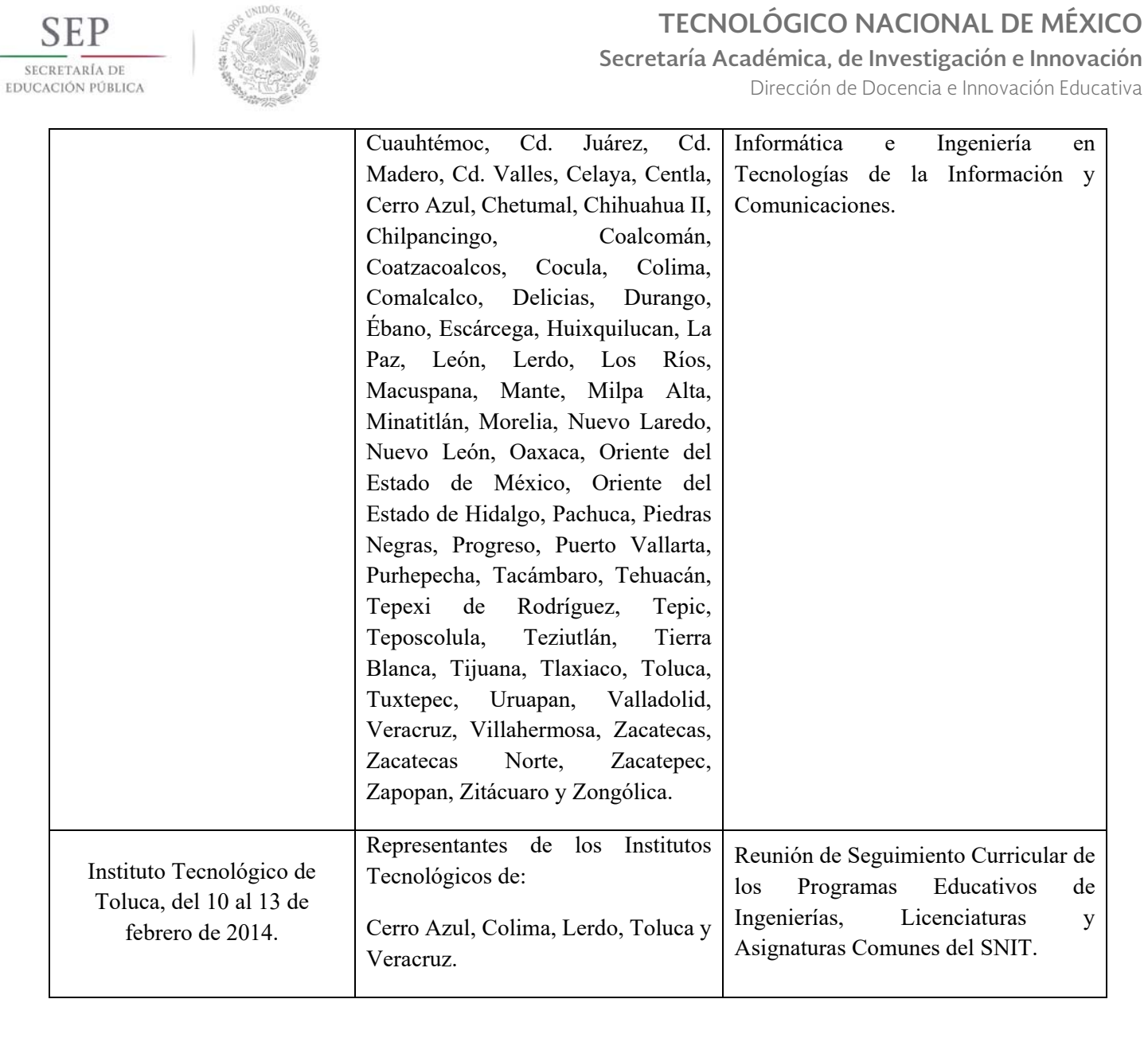

## **4. Competencia(s) a desarrollar**

## **Competencia(s) específica(s) de la asignatura**

Diseña e implementa modelos gráficos para enriquecer visualmente software diverso de aplicación en entornos de programación web, móvil y stand-alone, con base al trazo, manipulación, iluminación, sombreado y animación de objetos bidimensionales y tridimensionales.

## **5. Competencias previas**

Diseña y desarrolla programas para la solución de problemas computacionales utilizando el paradigma orientado a objetos.

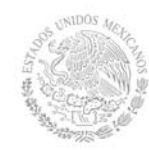

Conoce, comprende y aplica las estructuras de datos, métodos de ordenamiento y búsqueda para la optimización del rendimiento de soluciones de problemas del contexto.

Resuelve problemas de modelos lineales aplicados en ingeniería para la toma de decisiones de acuerdo a la interpretación de resultados utilizando matrices y sistemas de ecuaciones.

Analiza las propiedades de los espacios vectoriales y las transformaciones lineales para vincularlos con otras ramas de las matemáticas y otras disciplinas.

Aplica los principios y técnicas básicas del cálculo vectorial para resolver problemas de ingeniería del entorno.

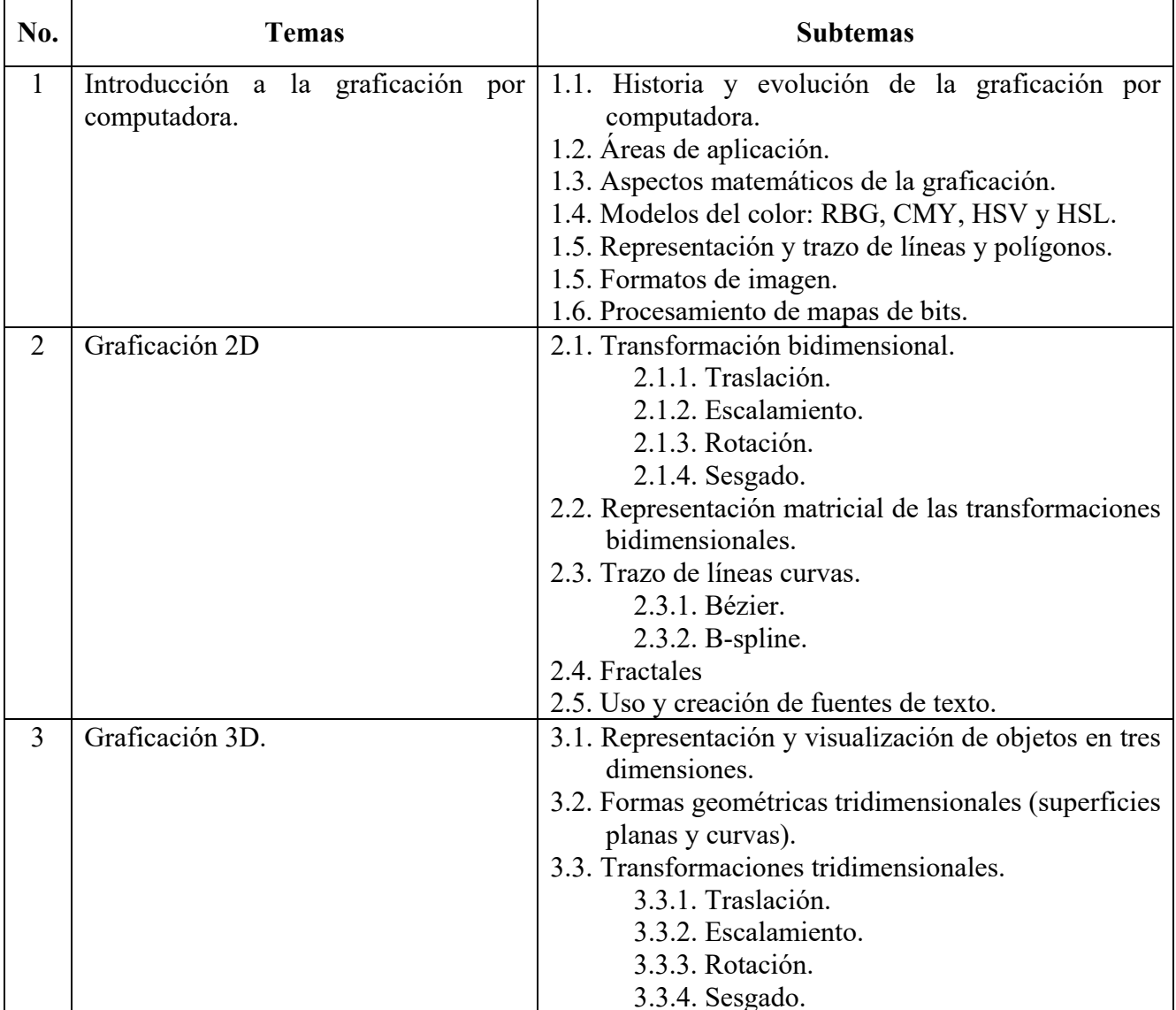

## **6. Temario**

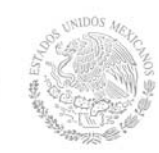

**Secretaría Académica, de Investigación e Innovación** 

Dirección de Docencia e Innovación Educativa

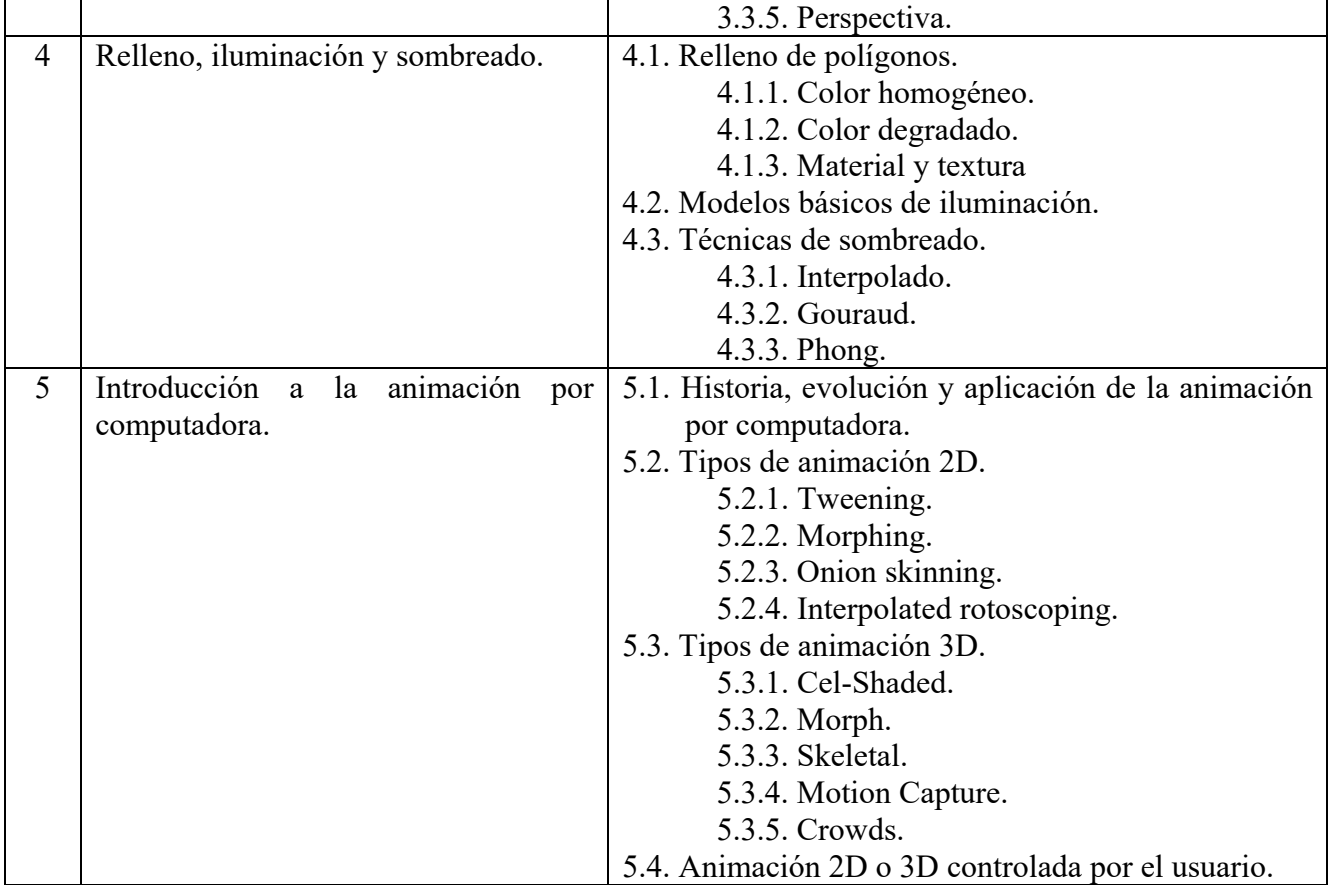

## **7. Actividades de aprendizaje de los temas**

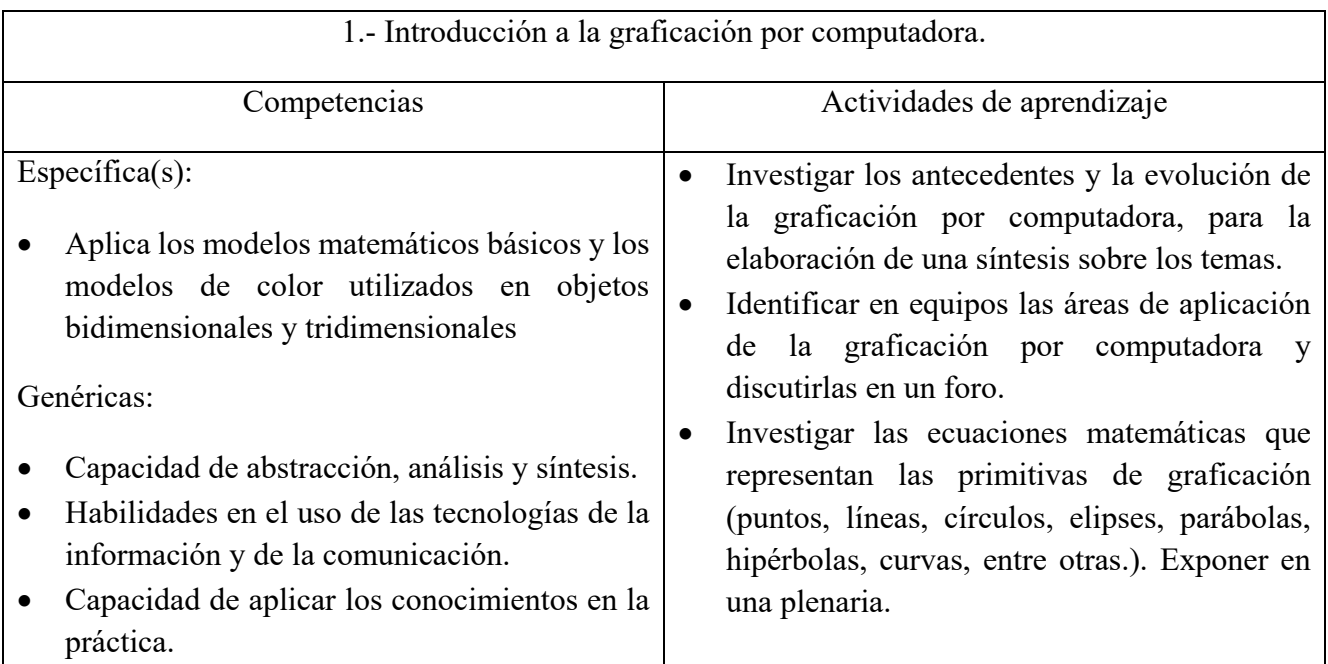

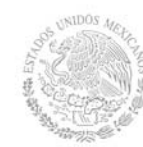

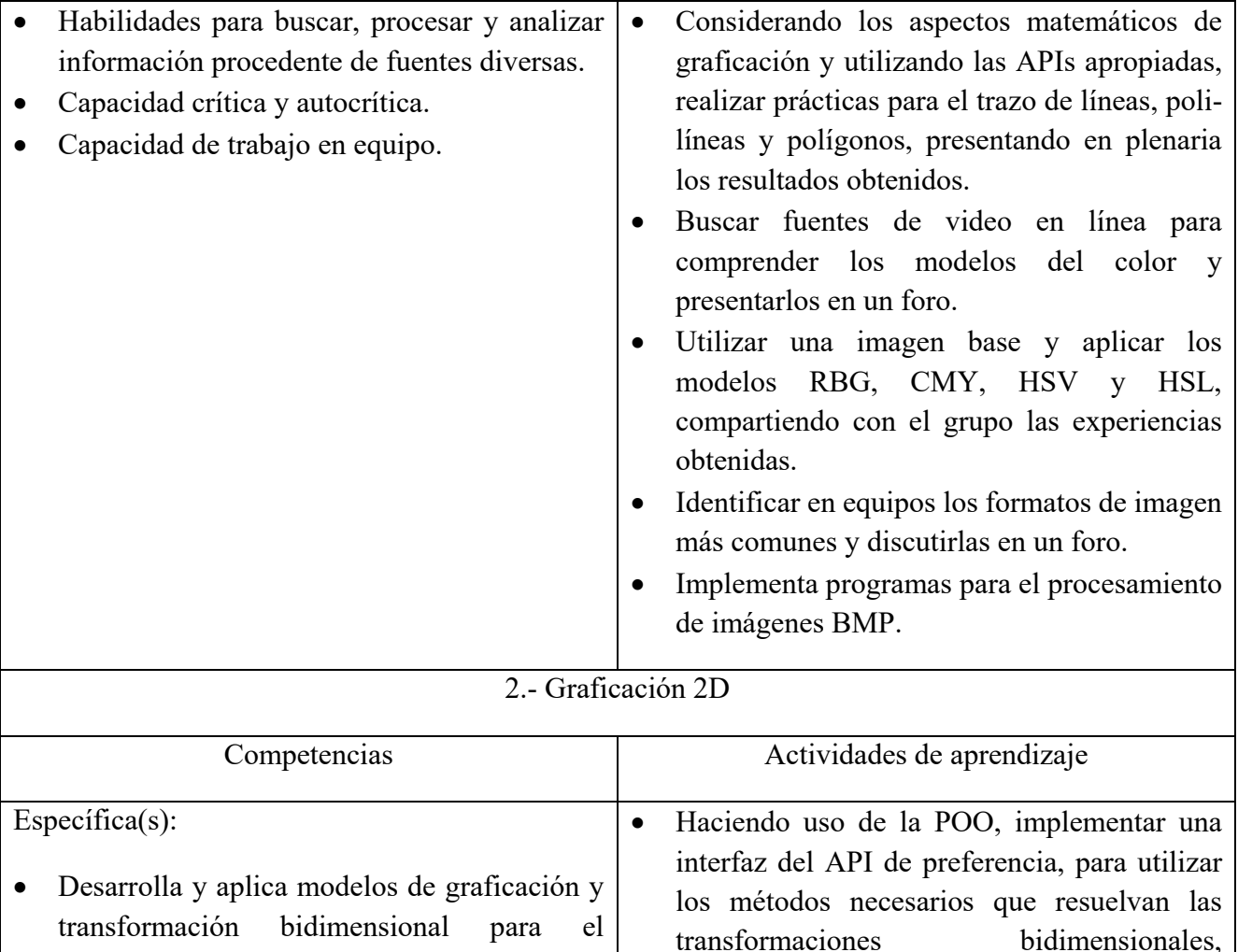

Genéricas:

 Capacidad de aplicar los conocimientos en la práctica.

enriquecimiento visual de sus aplicaciones.

- Conocimientos sobre el área de estudio y la profesión.
- Habilidades en el uso de las tecnologías de la información y de la comunicación.
- Habilidades para buscar, procesar y analizar información procedente de fuentes diversas.
- Capacidad crítica y autocrítica.
- Capacidad creativa.
- Capacidad para identificar, plantear y resolver problemas.
- Habilidad para trabajar en forma autónoma.

discutiendo en grupo el programa elaborado. Crear una clase donde el estudiante emule las funciones de transformación 2D del API de preferencia, desarrollando los algoritmos correspondientes en su representación matricial, para presentar en una plenaria el

 Crear una clase para el trazo de líneas curvas de un máximo de cuatro puntos, tanto de Bézier como de B-spline, para discutir en

Implementa modelos de graficación para la

 Explorar las fuentes de texto más comunes en las aplicaciones de diseño de la actualidad e

producto desarrollado.

grupo el programa elaborado.

generación de fractales.

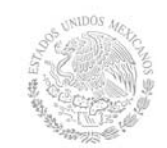

**Secretaría Académica, de Investigación e Innovación**  Dirección de Docencia e Innovación Educativa

 investigar la arquitectura de una de ellas, compartiendo en foro los resultados.

 Crear una fuente propia, con un pequeño número de letras y utilizarlas en un programa de prueba, para compartir en grupo las experiencias obtenidas.

3.- Graficación 3D

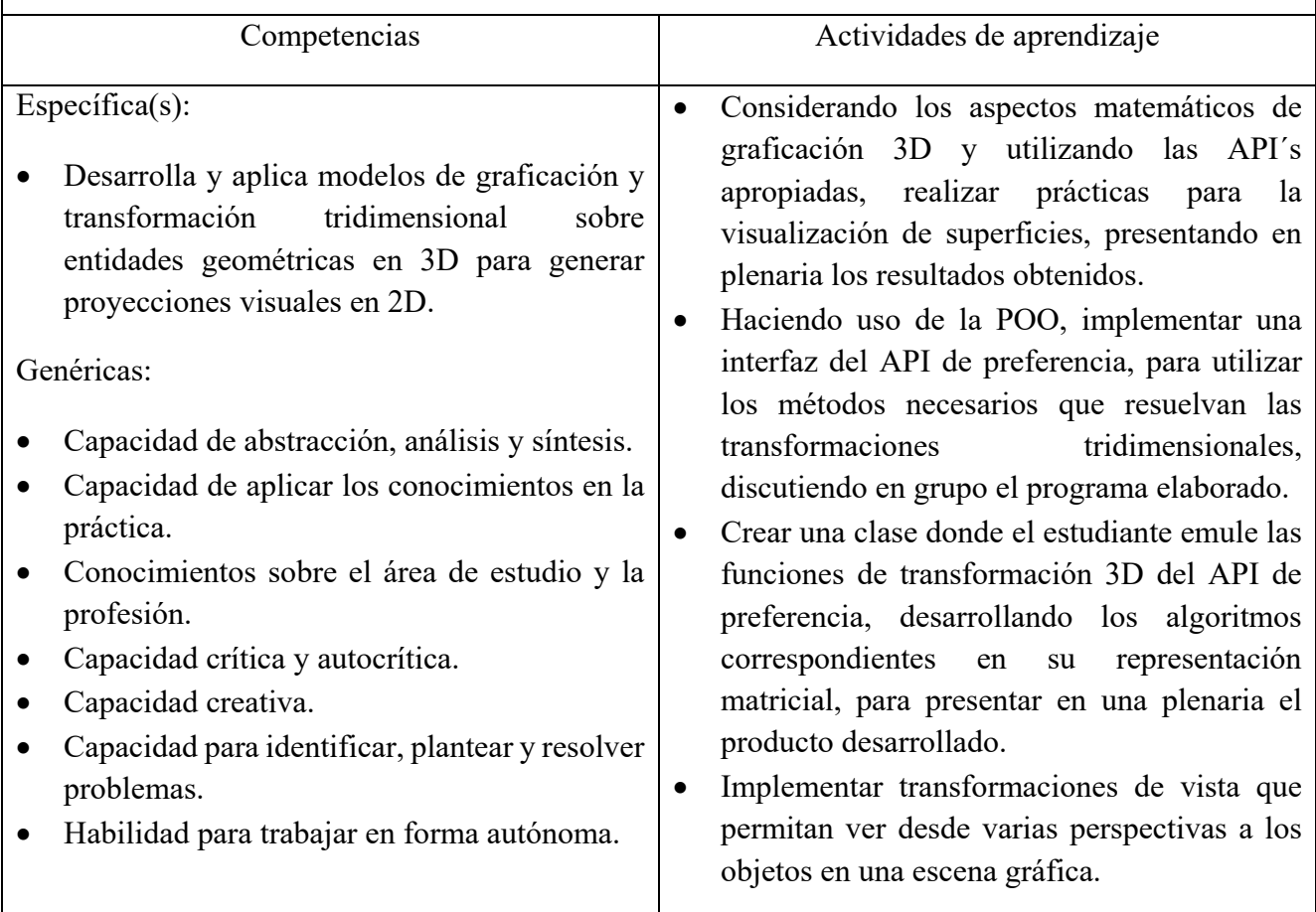

4.- Relleno, iluminación y sombreado

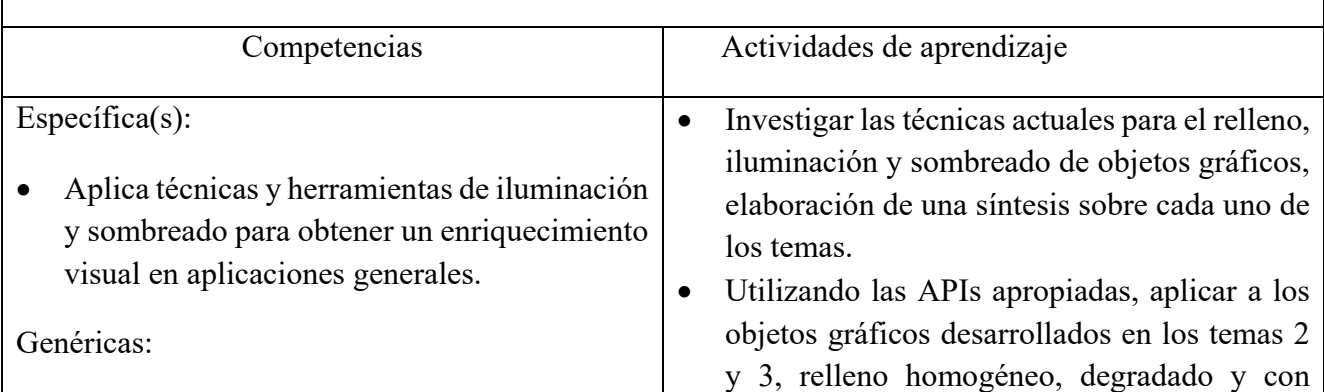

# SECRETARÍA DE<br>EDUCACIÓN PÚBLICA

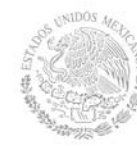

# **TECNOLÓGICO NACIONAL DE MÉXICO**

**Secretaría Académica, de Investigación e Innovación**  Dirección de Docencia e Innovación Educativa

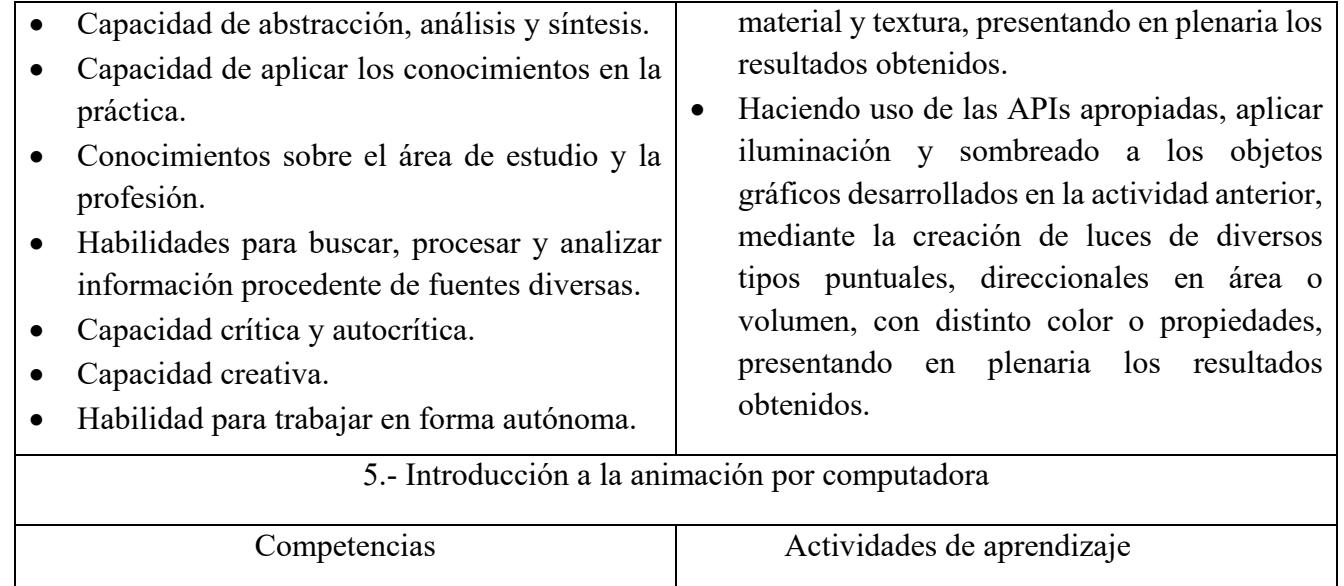

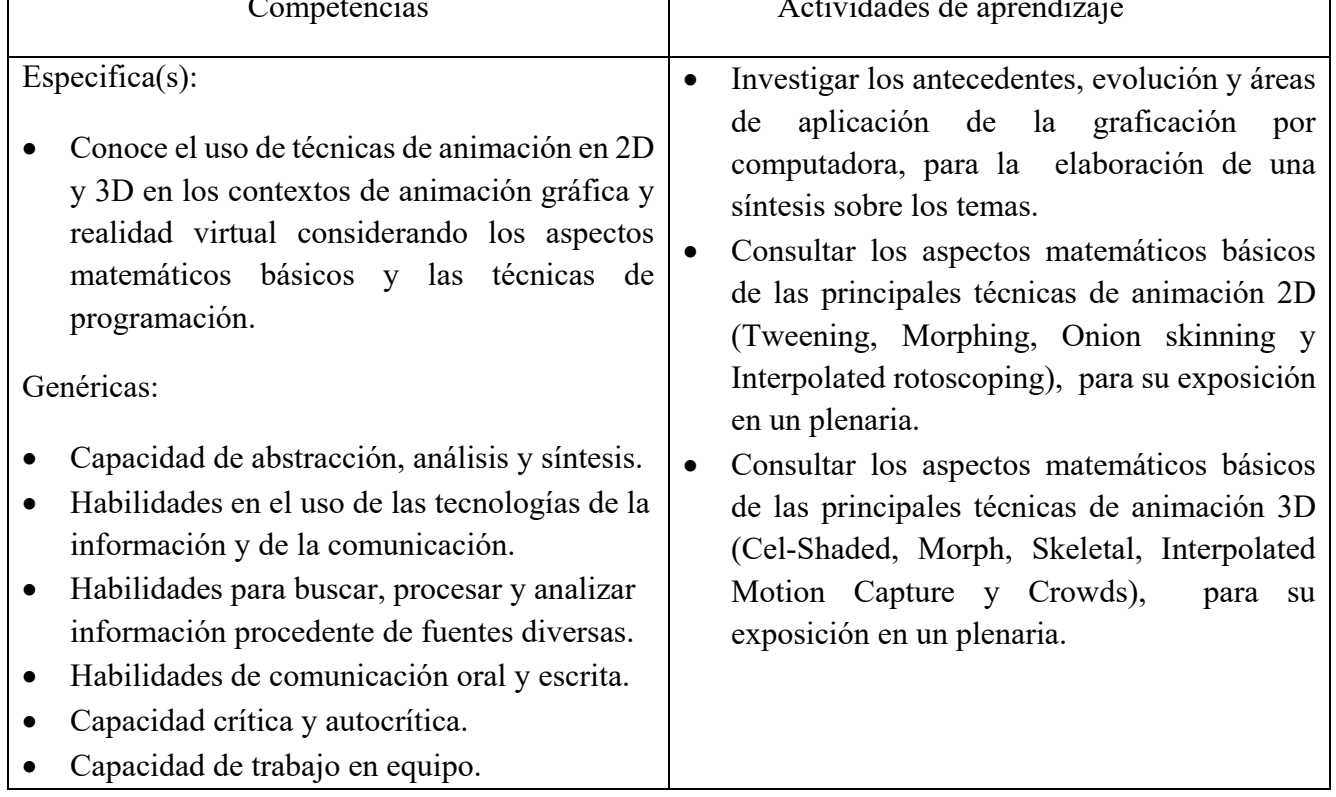

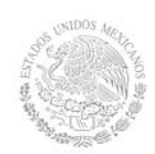

## **8. Práctica(s)**

- Práctica 1.- Trazo de líneas y polígonos. Construir una aplicación en la que se pueda trazar la línea recta que une dos puntos, que trace las líneas rectas que unan puntos sucesivos marcados con el ratón y dado el valor del número de lados (n), dibujar el polígono correspondiente de n lados.
- Práctica 2.- Fuentes de texto. Diseñar una nueva fuente de texto, construir un pequeño conjunto de caracteres usando la nueva fuente creada y usarla en una aplicación de prueba.
- Práctica 3.- Transformación de Objetos Bidimensionales. Desarrolle una aplicación en la que se dibujen objetos bidimensionales a los que se les puedan aplicar operaciones de traslación, rotación y escalamiento. Además utilice la representación matricial para realizar transformaciones que sean combinaciones de las anteriores, en una sola operación.
	- o Rote el objeto en torno al origen con incrementos de 10 grados, hasta completar una revolución completa.
	- o Escale el objeto al doble o triple de su tamaño original y redúzcalo a la mitad y a la tercera parte del tamaño original.
	- o Rote el objeto en incrementos de 10 grados pero ahora en torno a un punto arbitrario.
	- o Traslade el objeto de una posición a otra
	- o Refleje el objeto respecto a los ejes cartesianos
- Práctica 4.- Trazado de curvas usando Curvas de Bézier. Construya una aplicación en la que se puedan marcar puntos con el ratón y se unan por múltiples curvas de Bézier de n = 4, cuidando las restricciones correspondientes de unión como son que el último punto P4 es el primero de la siguiente curva P1 y la pendiente de la curva al terminar debe ser la misma que la curva al salir. Permita el poder cambiar la ubicación de cualquiera de los puntos, seleccionándolo con el ratón y marcando la nueva ubicación. La curva deberá repintarse considerando el cambio.
- Práctica 5.- Dibujo de Objetos en 3D. Desarrolle una aplicación que dibuje un cubo a partir de los 8 vértices. Defina el conjunto de aristas y el conjunto de caras o planos que forman el cubo y consérvelos en estructuras de datos adecuadas. Además dibujar una esfera ya sea usando la representación paramétrica o bien representación planar, en cuyo caso conservar los vértices, aristas y planos generados.
- Práctica 6.- Aplicación de transformaciones geométricas de 3D. Al gráfico de la práctica anterior aplicarle operaciones de escalamiento, traslación, rotación en los ejes x, y, y z, así como con respecto de un eje arbitrario.
	- o Rote el objeto en incrementos de 10 grados en torno a cada uno de los ejes cartesianos X, Y y Z.
	- o Escale el objeto al doble o triple de su tamaño original y redúzcalo a la mitad o la tercera parte del tamaño original.
	- o Traslade el objeto de una posición a otra.
	- o Defina un eje de rotación arbitrario y haga la rotación de la figura en incrementos de 10 grados.

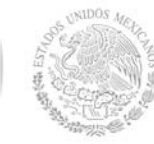

- Práctica 7.- Eliminación de caras ocultas. Defina en un archivo de texto la información tridimensional de un objeto en 3D cóncavo, como por ejemplo un cubo, un octaedro, un prisma o una pirámide.
	- o Elabore un programa que permita rotar el objeto en torno al eje Y, desplegándolo sin mostrar las caras ocultas, aplicando el algoritmo de detección de caras ocultas basado en el vector normal.
- Práctica 8.- Aplicación de color y uso de una fuente de luz. Utilizando el cubo o la esfera en su representación planar aplicar color a cada una de las caras (planos) visibles, considerando una gama de tonos de acuerdo al ángulo entre el vector normal al plano y el vector que define el observador y un punto del objeto, de manera que se aprecien intensidades diferentes.
	- o Cómo siguiente tarea definir una fuente de luz, su ubicación e intensidad y aplicar las sombras generadas por dicha fuente al incidir sobre el objeto. Aplique ángulos de reflexión y difusión de la luz, así como criterios de intensidad con respecto al observador.
- Práctica 9.- Animación en 2D y 3D. Desarrolle una aplicación que realice una animación de un objeto o figura tanto en 2D como en 3D con alguna de las técnicas vistas.

#### **9. Proyecto de asignatura**

El objetivo del proyecto que planteé el docente que imparta esta asignatura, es demostrar el desarrollo y alcance de la(s) competencia(s) de la asignatura, considerando las siguientes fases:

- **Fundamentación:** marco referencial (teórico, conceptual, contextual, legal) en el cual se fundamenta el proyecto de acuerdo con un diagnóstico realizado, mismo que permite a los estudiantes lograr la comprensión de la realidad o situación objeto de estudio para definir un proceso de intervención o hacer el diseño de un modelo.
- **Planeación:** con base en el diagnóstico en esta fase se realiza el diseño del proyecto por parte de los estudiantes con asesoría del docente; implica planificar un proceso: de intervención empresarial, social o comunitario, el diseño de un modelo, entre otros, según el tipo de proyecto, las actividades a realizar los recursos requeridos y el cronograma de trabajo.
- **Ejecución:** consiste en el desarrollo de la planeación del proyecto realizada por parte de los estudiantes con asesoría del docente, es decir en la intervención (social, empresarial), o construcción del modelo propuesto según el tipo de proyecto, es la fase de mayor duración que implica el desempeño de las competencias genéricas y especificas a desarrollar.
- **Evaluación:** es la fase final que aplica un juicio de valor en el contexto laboral-profesión, social e investigativo, ésta se debe realizar a través del reconocimiento de logros y aspectos a mejorar se estará promoviendo el concepto de "evaluación para la mejora continua", la metacognición, el desarrollo del pensamiento crítico y reflexivo en los estudiantes.

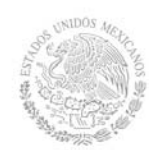

#### **10. Evaluación por competencias**

Para evaluar las actividades de aprendizaje se recomienda solicitar: Síntesis, Discusión en foro, Tablas comparativas, Examen, Resumen, Exposición, Reporte de conclusiones grupales, Reporte de prácticas de laboratorio, Portafolio de evidencias.

Para verificar el nivel de logro de las competencias del estudiante se recomienda utilizar: Rúbricas, Lista de cotejo, Videos, Matriz de valoración, Guía de proyecto.

#### **11. Fuentes de información**

- 1. KLAWONN, Frank, (2012). Introduction to Computer Graphics using Java 2D and 3D, 2nd. Edition. Springer Ed.
- 2. HEARN, Donald & M. Pauline Baker, (1995). Gráficas por computadora 2ª edición, Ed. Prentice Hall Hispanoamericana. México.
- 3. FOLEY, James & Andries Van Dam, (1996). Introducción a la graficación por computador, Ed. Addison Wesley Iberoamericana.
- 4. GONZÁLEZ, Rafael C. & Richard E. Woods, (1996). Tratamiento digital de imágenes (2ª. Edición), Addison- Wesley Longman, México.
- 5. DEMEL, John T. & Michael J. Miller, Gráficas por computadora., Ed. McGraw Hill.
- 6. ROGERS, David F., Procedural Elements of Computer Graphics, 2nd Edition, Ed. McGraw Hill.
- 7. MORTENSON, Michael E., Mathematics for Computer Graphics Applications: An Introduction to the Mathematics and Geometry of Cad/Cam, Geometric Modeling, Scientific Visualization, and Other Cg Applications, 2nd Edition, Ed. Industrial Press Inc.
- 8. BENSTEAD, Luke, Beginning OpenGL Game Programming, 2nd Edition, Course Technology.
- 9. LINDLEY, Craig A., Practical Image Processing in C., Ed. John Wiley and Sons Inc.
- 10. PREPARATA, Franco P., Computational Geometry, Ed. Springer-Verlag.
- 11. HILL Jr., F. S., Computer Graphics Using Open Gl., Ed. Prentice-Hall.
- 12. PARENT, Richard Parent. Computer Animation: Algorithms and Techniques, Ed. Morgan Kauffman.
- 13. WATT, Alan H., (2000). 3D Computer Graphics Ed. Addison Wesley, 3rd Edition, Wokingham, England, ISBN 0201398559.
- 14. WATT, Alan H. & Watt, Mark, (1992). Advance animation and rendering techniques: theory and practice, 1st Edition, Ed. Addison-Wesley Professional, ISBN 0201544121.
- 15. FOLEY, James D.; Dam Van, Andries; Feiner, Steven K.; Hughes & John F., (1995). Computer graphics: Principles and Practice in C, Ed. Addison-Wesley, 2nd Edition, Pórtland, ISBN 020184840.
- 16. ANDRIES, Van Dam, James D. Foley, John F. Hughes & Steven K. Feiner, Computer graphics, 2nd Edition, Addison-Wesley Publishing Company.
- 17. CORDERO Valle Juan Manuel & Cortés Parejo José, (2002). Curvas y superficies para modelado geométrico, Ed. RA-MA, ISBN 8478975314.
- 18. NEWMAN, William N., Sproull & Robert F., (1979). Principles of interactive computer graphics, Ed. McGraw Hill, ISBN 0070463387.